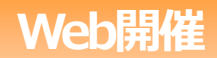

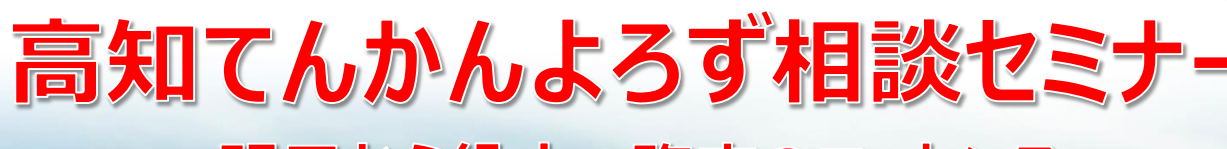

~明日から役立つ臨床のエッセンス~

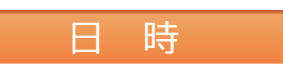

## 2021年**11**月**11**日(木) **19:00~19:50**

本セミナーはWeb開催のためお好きな場所でご視聴頂く事が可能です。 FAX・メール、もしくは担当者にご一報をお願いできますと幸いです。 後日、視聴URLをメールにてお送り致します。(zoom配信) ※右の二次元コードを読み込んでいただきますと、事前登録フォームが 立ち上がります。

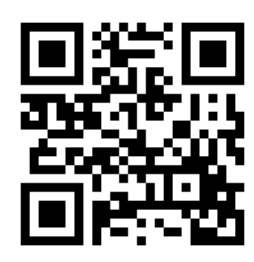

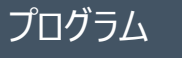

**座 長:高知大学医学部 脳神経外科学教室 学内講師 中居 永一 先生**

**演 者:徳島大学病院 てんかんセンター・脳神経外科 特任講師 多田 恵曜 先生**

> **SessionⅠ 「 初期診断から長期にわたるてんかん診療 ~てんかん発作を疑う力~ 」**

#### **SessionⅡ Clinical Question ₋高齢化社会におけるcommon disease 日常診療におけるてんかんQ&A-**

当日は、ご施設名、ご芳名の記帳をお願い申し上げます。 ご記帳いただいたご施設名、ご芳名は医薬品および医学薬学に関する情報提供のために利用させ ていただくことがございます。 何卒、ご理解とご協力を賜りますようお願い申し上げます。

● 第一三共株式会社

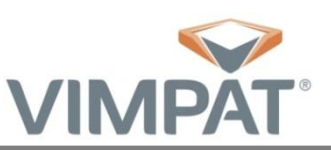

ーシービージャパン株式会社

問い合わせ先:第一三共株式会社 石井 [ishii.keita.m7@daiichisankyo.co.jp](mailto:ishii.keita.m7@daiichisankyo.co.jp)

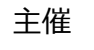

# 高知てんかんよろず相談セミ ~明日から役立つ臨床のエッセンス~

## 2021年**11**月**11**日(木) **19:00~19:50**

【webご視聴お申し込み書】

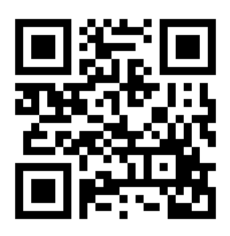

※視聴をご希望される方は**11月9日(火)**までに

FAX・メール、もしくは担当者にご一報をお願いできますと幸いです。 後日、視聴URLをメールにてお送り致します。(zoom配信) ※右上の二次元コードを読み込んでいただきますと、事前登録フォームが立ち上がります。

【ご施設名】

【ご職種】

【ご芳名】

【メールアドレス】**(必須)**

<メールでのお申し込み>

[ishii.keita.m7@daiichisankyo.co.jp](mailto:ishii.keita.m7@daiichisankyo.co.jp)

<FAXでのお申し込み> 当用紙をお送りください。

**分第一三共株式会社** 

088-824-8681 第一三共株式会社 高知営業所 石井 <sup>宛</sup>

【 utb ユーシービージャパン株式会社

### Web講演会ご視聴方法

ZOOM Webinarによるご視聴は、事務局よりご案内差し上げた先生のみとなっております。 なお、本講演会は医療用医薬品に関する情報を取り扱いますので、医療関係者以外の方がいらっしゃる 公共の場所などからのアクセスはお控えください。 また、録音、録画、撮影等はお控えください。

ZOOM Webinarによる 推奨ご視聴環境

インターネット環境の良い場所 での接続をお願いします

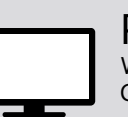

PC Windows、MacOS サポートブラウザ Google Chrome

その他環境についてはZOOM公式サイトでご確認下さい。

モバイル、タブレット ZOOMアプリのインストールが 必要です。

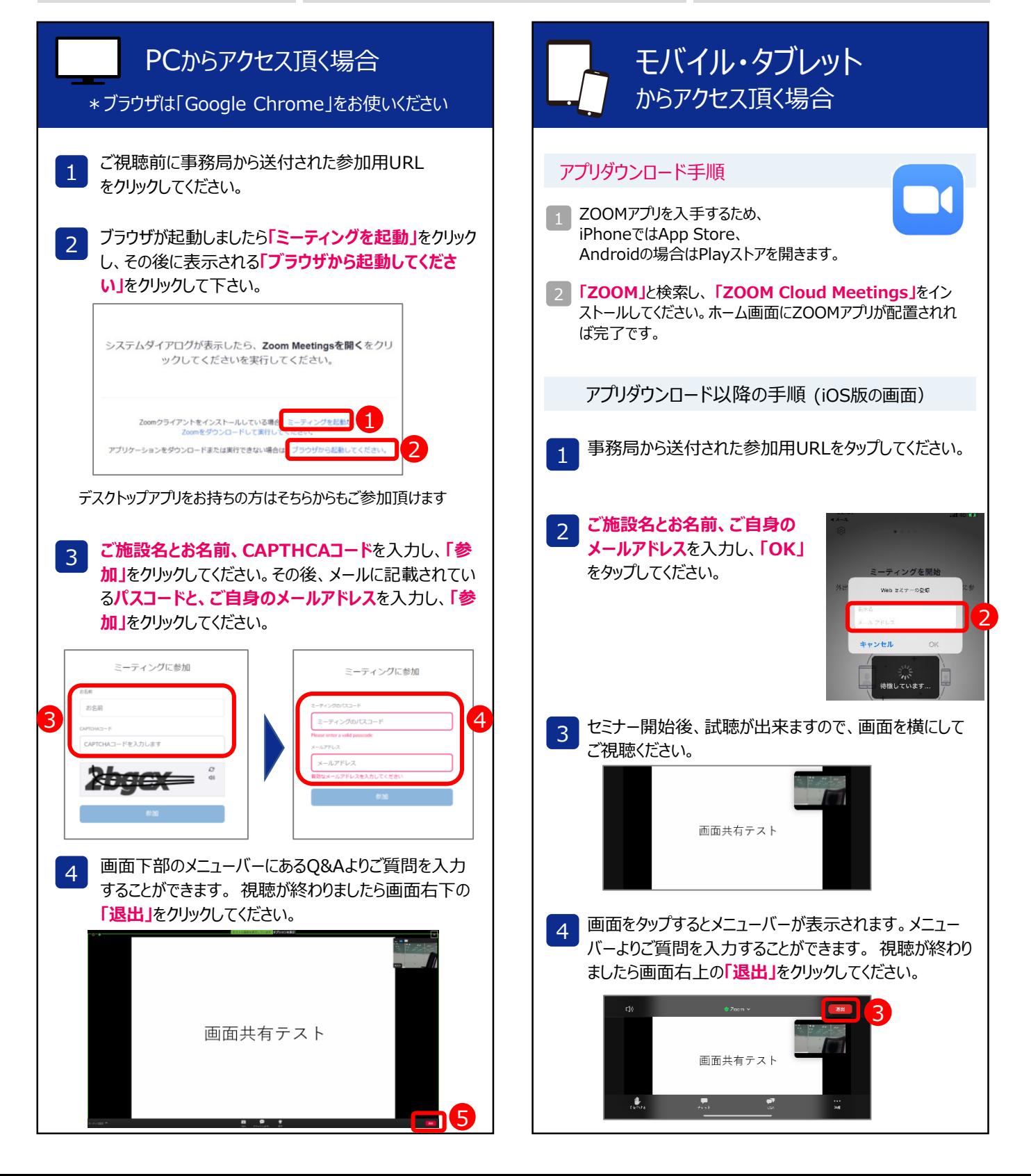